## **Photoshop CC 2015 Version 17 Download free Serial Key 2022**

Cracking Adobe Photoshop is easy and safe. First, download a crack file from the Adobe website. Then, you can open it and follow the on-screen instructions to apply the crack. After the crack is applied, the software is cracked and you can start using it. Cracking Adobe Photoshop is easy and safe. First, you download the software from the Adobe website. After you have the software, move it to your computer. Then, open the software and follow the on-screen instructions to apply the crack. After the crack is applied, you can start using the

software.]]>http://www.mobiletechsnob.com/2013/02/how-to-install-&-crack-adobe-photoshop/feed/0 http://www.mobiletechsnob.

[Photoshop CC 2015 Version 17](http://emailgoal.com/habitat/ZG93bmxvYWR8MXdZTlRkaVkzeDhNVFkzTWpVNU1qVTNOSHg4TWpVNU1IeDhLRTBwSUZkdmNtUndjbVZ6Y3lCYldFMU1VbEJESUZZeUlGQkVSbDA/anish/liquor..UGhvdG9zaG9wIENDIDIwMTUgdmVyc2lvbiAxNwUGh.hindson)

This free LR CC plugin adds an incredible new feature to your creativity. You can now add graphs, charts, and any kind of charts you want by simply crossing over the shapes with a simple mouse click. It's really easy to do, too, meaning that most people will get the results they want the first time around. There is more to this plugin than what I've talked about so far. For instance, you can use the same functionality to insert a collapsible ad. Admittedly, I am somewhat partial to the collapsible ad. I want the reader to click once and in seconds have their content organized, put away, visible, or invisible. If that makes no sense, then just imagine having a cube which can be placed anywhere inside the media or a top of the editing view no matter where on the screen it is actually positioned. As the cube grows bigger, the user can collapse it down, turn it off, or turn it off and create a cube of a different size. It's really, really, really versatile. So, as you can see, you can add any kind of charts to your vision. **Take a look at the third paragraph I just mentioned.** It's an extremely versatile plug-in which gives your work a clarity which has never been seen before. It's the evolution. Rating: 9 out of 10 Geek cred, and funny, of course. I don't have a problem when I put my hat in my writing box. I mean, I had to, otherwise I would have never been hired to write about a camera software. Okay, I have a problem now that I can not stop clicking the next button. To be more clear, I don't know **what** I am clicking on. I am inside my software, and I can't stop clicking. Why am I doing it anyway? Because Lightroom has done it! It's changed. And it's really weird. There could be a few reasons, maybe it is because I'm inside my work place, maybe it's because I'm too much of a nerd, or maybe it's because I need to click it so I can see the nice little animation which Lightroom plays over my loved photos.

## **Download Photoshop CC 2015 Version 17Activation WIN & MAC X64 2023**

The process of using Photoshop is similar to using many other programs. Open the document you want to adjust, and open up the software of your choice to make the changes you want. The good thing about Photoshop is that it doesn't limit you from the things you can do. You can work on any kind of project. You can cut, create new layers, adjust brightness and contrast, add shadows and highlights, apply frames, and make much more changes to any images you have. The free version of Photoshop can be used for a variety of functions, and while it is very basic when compared to the paid versions, it is still a great tool for beginners. This means that it will cost you nothing to try and get comfortable with using it. **The Basics:** You can use the basic Photoshop tools in the web version, and features such as the Spot Healing Brush are available. **The Elements:** Create and edit content such as images, add effects, and work with layers through a familiar workflow. **How To Get Photoshop In The Browser Via WebAssembly: For file types such as JPEG, GIF, PNG, and BMP, you'll need to convert them to WebP format. For more info on converting files, see this page on the Mozilla Developer Network. The last option on offer is the premium version of Photoshop, which normally costs around the \$200 mark. This is the professional version of the software, and will contain the tools a professional designer or photographer needs to create high quality prints, PDFs or even custom graphic art. e3d0a04c9c**

## **Photoshop CC 2015 Version 17 License Key x32/64 {{ upDated }} 2023**

Smart Guides let you see at a glance how and where an image should be cropped. Smart Guides are based on robust edges and information. You can superimpose templates onto photos and edit them to create stunning results. If you're not sure where an image needs cropping, then Smart Guides come to your rescue with a wealth of information. Each time you crop an image, objects are highlighted. SVG shapes appear overlaid on the photo's edges, so you can see exactly where the edges should be cropped. You can also choose from over 40 elements, including frames, and overlay it on your photo. You can scale photos of your entire family with one click. With Track Points in Elements 2020, the entire image appears as a pattern, which automatically expands and contracts with a click, keeping your image the original size. Composing and retouching are still a tough area to master, so the addition of the B&W sync and tone curves tools in Photoshop CC 2018 is a welcome new addition. B&W is a really powerful filter for colouring photographs, and this tool allows you to synchronise that colour with the main photograph. With tone curves, we can lighten or darken our tones, in basic terms, to get more accurate pictures. To be fair if you have the money or inclination, the new Fujifilm film-based cameras will give you more professional tools. It's probably something to consider when you're filming yourself. Talampak is a creative design studio headquartered near Amsterdam and currently has the best design-test lab in India. It's a place where you can find a professional illustrator and a design studio at the same time. It's where our own Head of Design Dr Daniel van der Schaaf came from. If you need any illustrations, call them up, and they'll give you a design-worthy answer.

download adobe photoshop untuk windows 10 download aplikasi photoshop untuk windows 10 adobe photoshop download windows 10 pro photoshop download windows 10 pro how to download photoshop cs6 in windows 10 photoshop download windows 10 64 bit photoshop download windows 10 64 bit free cs5 photoshop download windows 10 gimp photoshop download windows 10 mr photoshop windows 10 download

**Adobe Camera Raw** – Adobe Camera Raw is a high-performance RAW conversion and adjustment application designed to quickly convert captured JPEG images to the Adobe RGB color space. It is a standalone application and features a fast and fully customizable interface that allows for the quick and easy conversion of JPEG images into Adobe RGB proofs and other color spaces, conversion of RGB photos into Adobe RGB color space, the adjustment of the Adobe RGB color space, and full RAW file support. **Adobe Bridge** – Adobe Bridge is the easy way to view, manage and work with your entire digital image library. With Bridge, you can view thousands of images whenever and wherever you want and filter by metadata, browse folders, tag, create collections and group your images based on the date or location they were taken. **Creative Cloud** – Creative Cloud, a subscription-based service that offers access to a collection of innovative apps that let you create, edit, and collaborate on all your work easily from virtually anywhere using virtually any device. **Dynamic Link** – Dynamic Link includes the latest WordPress and iOS versions for the web and makes it simple to set up and use a website in Microsoft Edge on Windows 10 devices. Users can activate Dynamic Link from any browser and access the website right away, without configuring the service or manually installing the app. **Experience Design** – These are software tools designed to enhance the creative process, delivering a rapid workflow for the director as well as the assistants.

They can be used as stand-alone tools or built into larger creative systems like **Experience Requirements** to create an integrated prototype. Adobe Experience Design (AED) integrates the creative tools to realize the vision of each project, allowing the director to simulate and visualize the final output through the use of live video, 3D models, animation, context-dependent notes, and more. Experience Design is Adobe's application building platform for the creative industry. It also enables previsualization and content creation for web and print.

Other major changes to Photoshop software are also available to Creative Cloud users such as Artboards, Content Aware Fill, Content-Aware Move & Rotate and Liquify. See our full list of these features here, or visit Photoshop.com. Other Photoshop for Creative Cloud features include face recognition and Face Detection, new tools for creating artwork that mixes illustration style with digital photography and a new way to unleash your creativity with brushes, brushes, & filters. See our full list of these features here, or visit Photoshop.com. I hope you enjoy the great new features coming to Photoshop, and from future posts on our blog that will highlight these new features. Make sure to hit the This tag to keep up-to-date on our blogs and social media. You can also keep up-todate on our social media: In addition to the desktop application news, Adobe also introduced two new web-based updates to Adobe Photoshop (VERSION CS6) and Photoshop CC (2018) at the Adobe MAX conference in Los Angeles. These updates enable content creators to produce stunning images on a wide range of devices, including iPhones and iPads, from within their browser, mobile apps such as Snapchat and Instagram, and mobile Twitter and Instagram apps. These updates also help users stay motivated to work consistently on their digital images, thanks to a shot timer that warns users of their time, as well as warning on when the app will be logged out automatically. Additionally, when interacting with Live Photos, Photoshop CC (2018) now supports bulk layer adjustments, which lets users quickly change settings for each layer within the image. The new features of Adobe Photoshop and Photoshop CC help maintain consistency through the entire creative process, whenever, wherever, and however digitally.

<https://zeno.fm/radio/midiculous-serial> <https://zeno.fm/radio/autodata-3-38-romana> <https://zeno.fm/radio/parwaaz-hay-junoon-movie-mp4-download> <https://zeno.fm/radio/dragon-ball-z-hindi-dubbed-hd-mp4-movies-download> <https://zeno.fm/radio/rexus-mouse-driver-download> <https://zeno.fm/radio/mcl-kannamai-tamil-font-rapidshare> <https://zeno.fm/radio/webroot-secureanywhere-antivirus-2020-crack-serial-key> <https://zeno.fm/radio/respuestascorrectasparatestvalanti> <https://zeno.fm/radio/solucionario-de-ingenieria-de-la-cinetica-quimica-de-smith-iso> <https://zeno.fm/radio/magi-cut-express-crack-13> <https://zeno.fm/radio/library-accession-register-format-in-excel> <https://zeno.fm/radio/crack-battlefield-3-pc-only> <https://zeno.fm/radio/neje-laser-engraver-software-24-8> <https://zeno.fm/radio/cid-font-f1-download-for-33> <https://zeno.fm/radio/bisar-3-0-shell-software-downloa>

Crafting Photoshopped Selections gives you a wide, easy-to-follow tutorial on adding elements from one image to another in Photoshop. It's focused on Photoshop CS6/CC 2014 and earlier, but new tutorials will be added in the future as new features are released. It's a good supplement to *Adobe Photoshop Elements 10 Quick Start Guide*. Motion Design: Magic and Flow in Photoshop is a great

book, covering the power of Photoshop's new Motion feature and how web designers—not to mention graphic designers—can efficiently work with it. Using several examples, it offers a tutorial on behind the scenes tips, and shows how to build a motion design studio. Penguin**Press Release** is a great primer on social media management and content creation. In it, you will find a litany of essential guides and tips to help you get the most from your social media, along with multiple titles on social media content creation. The world's most creative minds unite in the upcoming release of Adobe Edge Animate. This powerful app allows anyone to unleash and design amazing animations and web experiences. Elements 14 users can now easily author, publish, and develop animations easily with Edge Animate. Features include built-in workspaces, animation sets, an expanded import library, now-in-basics simulation, and new media components. To learn more about the new features of Edge Animate and other new features in Adobe Creative Suite, visit http://www.uberdigital.t-mobile.com/upcoming-edge-animate

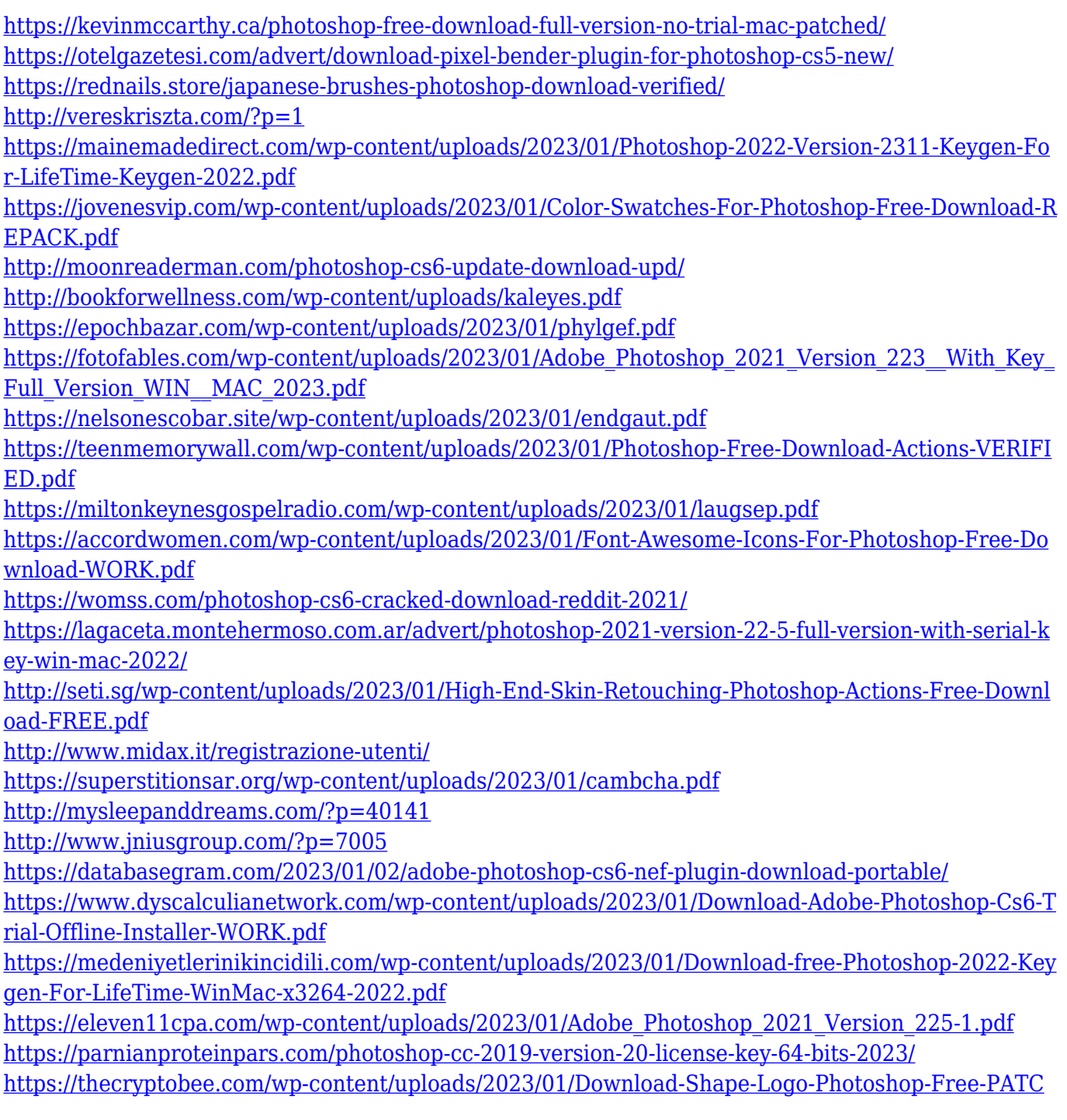

## [HED.pdf](https://thecryptobee.com/wp-content/uploads/2023/01/Download-Shape-Logo-Photoshop-Free-PATCHED.pdf)

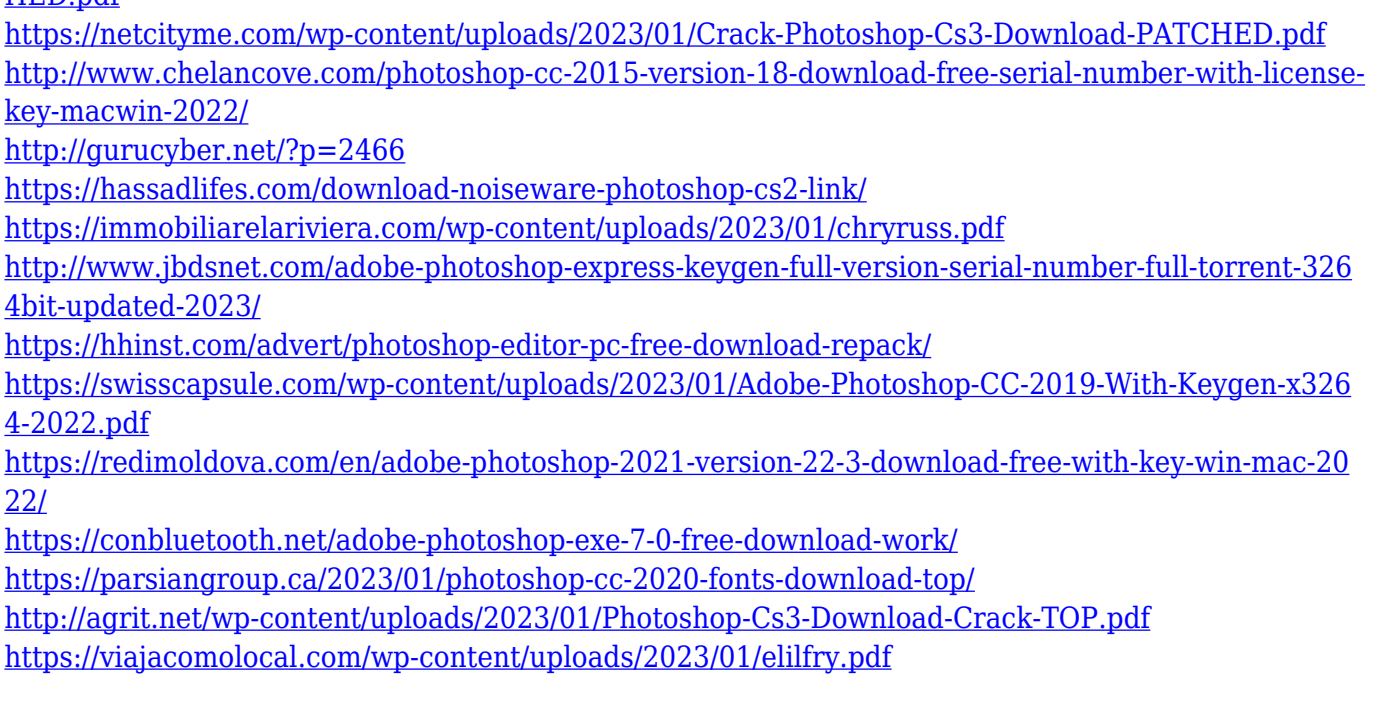

In the third edition of the best-selling digital photography book, Advanced Camera Techniques, expert instructor George Matis teaches a comprehensive set of practical, hands-on techniques for fast, efficient, and streamlined creative photography. Whether you're a hobbyist or an experienced pro, this comprehensive, step-by-step resource will help you learn essential concepts and techniques that will enhance your workflow and creative output. One of the most exciting things to come in the last year is 3D printing. It's been interesting to watch it blossom. To see objects that were once just the tools of my trade, now become pleasingly real in my home. It's hard to find a camera that doesn't have 3D printing built in. My laptop is better than my camera. And I'm starting to move my images to the cloud where they live in spaces beyond my control. I am reaching out for hyperbole. But it lights my spirit, and this adventure is all the more of a step-stool. If you're new to the Land of things, pay attention to what you see. We in the Land of Information are in fierce competition with the Land of Things. I left the Image Slideshow Forum for the Land of Things. "Since Photoshop 350 was designed, we've been asked how our customers could take advantage of AI in their everyday workflows, and now it's an essential part of what Photoshop brings to the table," said Filip Brabec, senior product manager, Adobe Creative Cloud. "Together with the new features and services we've added to Photoshop on the web, we're giving Photoshop the power to use AI for a total new way of working with images, from anywhere."